COMP 322: Fundamentals of Parallel Programming

Lecture 9: Async, Finish, Data-Driven Tasks

Mack Joyner and Zoran Budimlić {mjoyner, zoran}@rice.edu

<http://comp322.rice.edu>

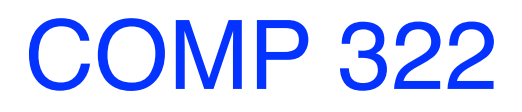

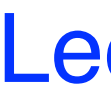

COMP 322 Lecture 9 January 2022

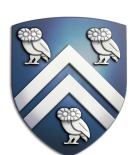

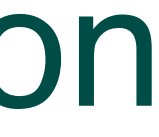

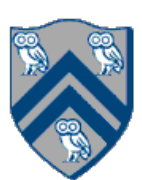

# Async and Finish Statements for Task Creation and Termination

## **async S**

**Execute S, but wait until** *all* asyncs in S's scope have terminated.

• Creates a new child task that executes statement S

```
1/T_0(Parent task)
STMT0; 
finish { //Begin finish 
  async {
  STMT1; //T<sub>1</sub>(Child task) }
 STMT2; //Continue in T_0//End finish (wait for T_1)
STMT3; //Continue in T_0
```
## **finish S**

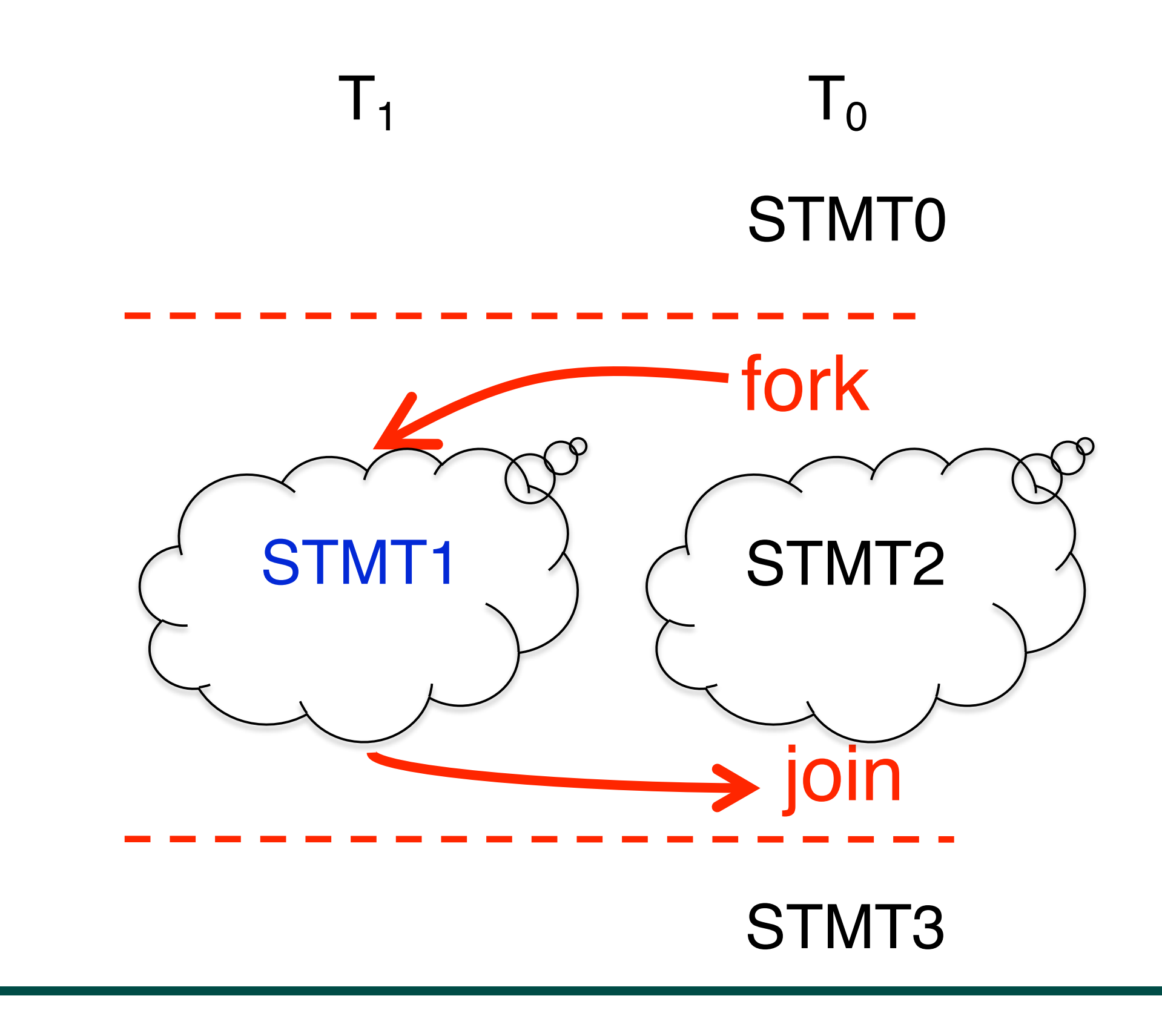

#### Example of a Sequential Program: Computing sum of array elements  $T$ alipic of a ocyuchilar Frogram. Computing sum of an a

Input: Array of numbers, *X*. **Output:**  $sum =$  sum of elements in array X.  $sum \leftarrow 0;$ for  $i \leftarrow 0$  to *X.length* - 1 do  $sum \leftarrow sum + X[i];$ 

COMP 322, Spring 2022 (M.Joyner, Zoran Budimlić)  $COMP$  322 Spring 2022 (M Joyner Zoran Budimlić) computation graph in Figure 1 is sequential because the edges enforce a linear order among all nodes in the

Algorithm 1: Sequential ArraySum

return *sum*;

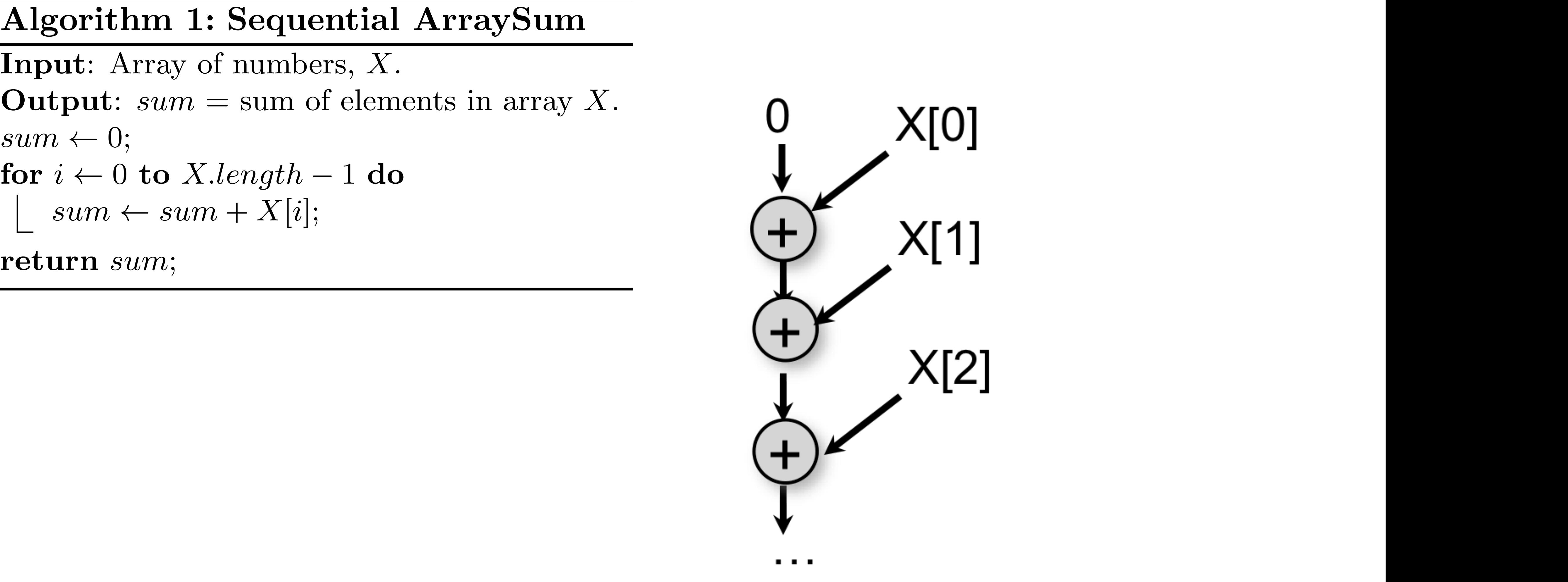

edge (denoted by an arrow) as an ordering constraint between the operations that it connects, due to the

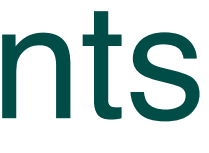

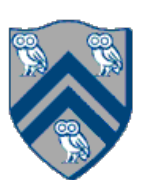

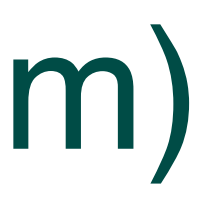

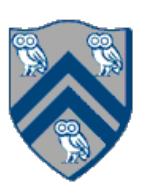

# Parallelization Strategy for 2 cores (Two-way Parallel Array Sum)

Basic idea:

- Decompose problem into two tasks for partial sums
- Combine results to obtain final answer
- Parallel divide-and-conquer pattern

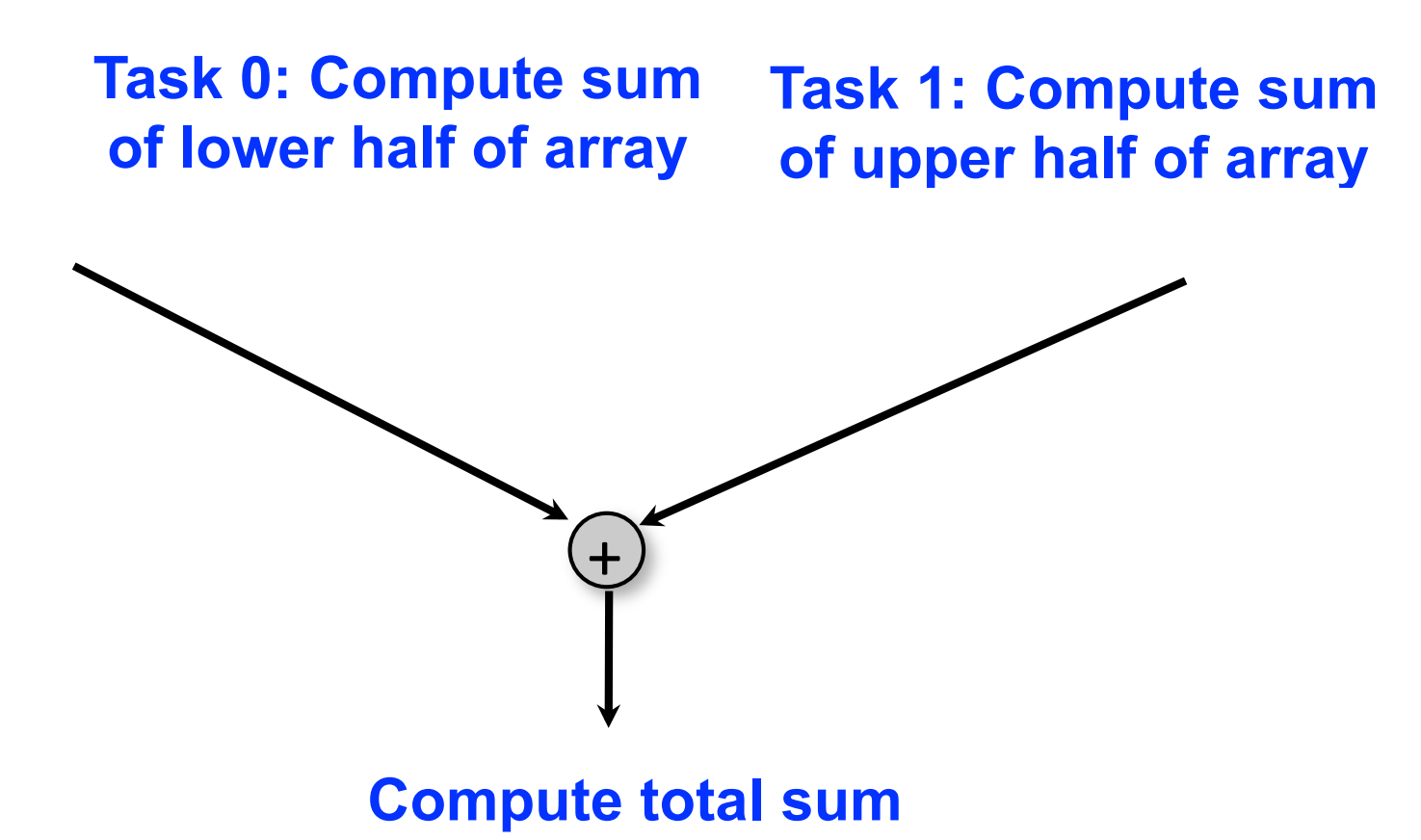

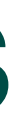

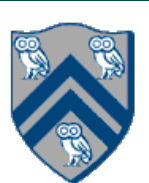

#### Two-way Parallel Array Sum using async & finish constructs can execute in parallel with each other; for example, if your computer has two processor cores, *T*2 and *T*3 Parallel Array Sum using async & tinish constructs programs using *async*, *finish* and other constructs during the course.

Algorithm 2: Two-way Parallel ArraySum

```
Input: Array of numbers, X.
Output: sum = sum of elements in array X.
// Start of Task T1 (main program)
sum1 \leftarrow 0; sum2 \leftarrow 0;// Compute sum1 (lower half) and sum2 (upper half) in parallel.
finish{
    async{
       // Task T2
       for i \leftarrow 0 to X.length/2 – 1 do
           sum1 \leftarrow sum1 + X[i];};
   async{
       // Task T3
       for i \leftarrow X.length/2 to X.length - 1 do
          sum2 \leftarrow sum2 + X[i];};
};
// Task T1 waits for Tasks T2 and T3 to complete
// Continuation of Task T1
sum \leftarrow sum1 + sum2;return sum;
```
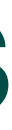

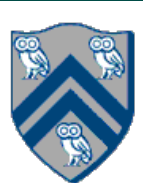

#### Two-way Parallel Array Sum using async & finish constructs can execute in parallel with each other; for example, if your computer has two processor cores, *T*2 and *T*3 Parallel Array Sum using async & tinish constructs programs using *async*, *finish* and other constructs during the course.

Algorithm 2: Two-way Parallel ArraySum

```
Input: Array of numbers, X.
Output: sum = sum of elements in array X.
// Start of Task T1 (main program)
sum1 \leftarrow 0; sum2 \leftarrow 0;// Compute sum1 (lower half) and sum2 (upper half) in parallel.
finish{
     async{
          // Task T2
          for i \leftarrow 0 to X.length/2 – 1 do
               sum1 \leftarrow sum1 + X[i];};
     async{
          // Task T3
           {\bf for} \,\, i \leftarrow X.length/2 \,\, {\bf to} \,\, X.length-1 \,\, {\bf do}sum2 \leftarrow sum2 + X[i];};
};
f_{\alpha\alpha}/), to complete the Tasks Tasks Tasks Tasks Tasks Tasks Tasks Tasks Tasks Tasks Tasks Tasks Tasks Tasks Tasks Tasks Tasks Tasks Tasks Tasks Tasks Tasks Tasks Tasks Tasks Tasks Tasks Tasks Tasks Tasks Tasks Tasks 
\overline{\phantom{a}}sum \leftarrow sum1 + sum2;foo();
```
return *sum*;

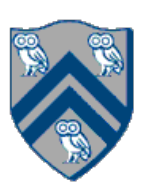

# Two-way Parallel Array Sum using futures

```
// Parent Task T1 (main program)
// Compute sum1 (lower half) & sum2 (upper half) in parallel
var sum1 = future() -> { // Future Task T2
    int sum = 0;for (int i = 0; i < X. length / 2; i++) sum += X[i];
    return sum;
\});
var sum2 = future() -> { // Future Task T3
    int sum = 0;for (int i = X. length / 2; i < X. length; i++) sum += X[i];
    return sum;
\});
foo();int total = sum1.get() + sum2.get();
```
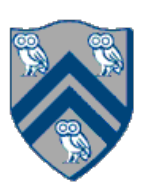

$$
x = a + b;
$$
  
\n
$$
y = b * 7;
$$
  
\n
$$
z = (x-y) * (x+y);
$$

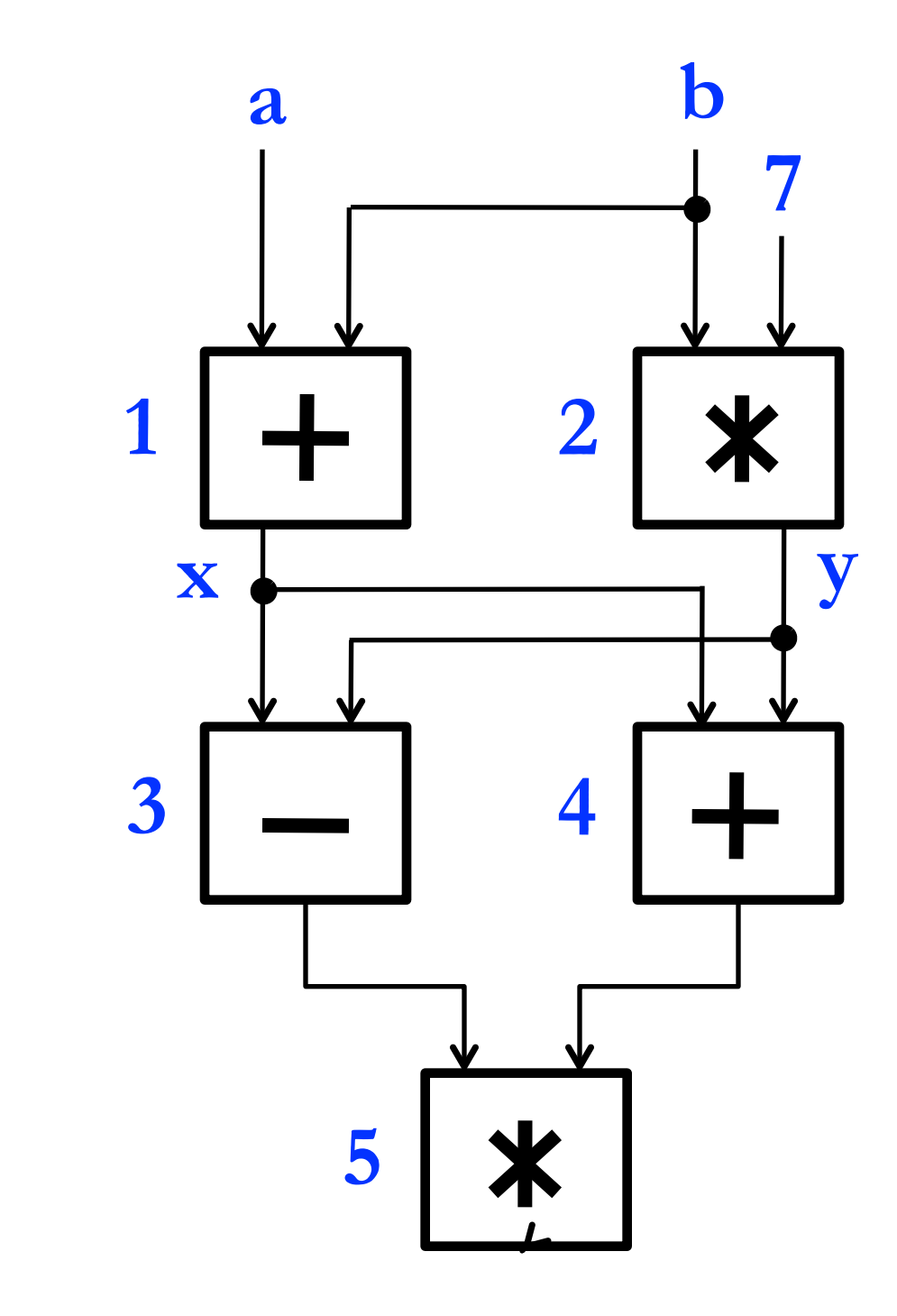

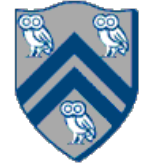

**5** An operator executes when all its input values are present; copies of the result value are distributed to the destination operators.

## Example instruction sequence and its dataflow graph

## Macro-Dataflow Programming

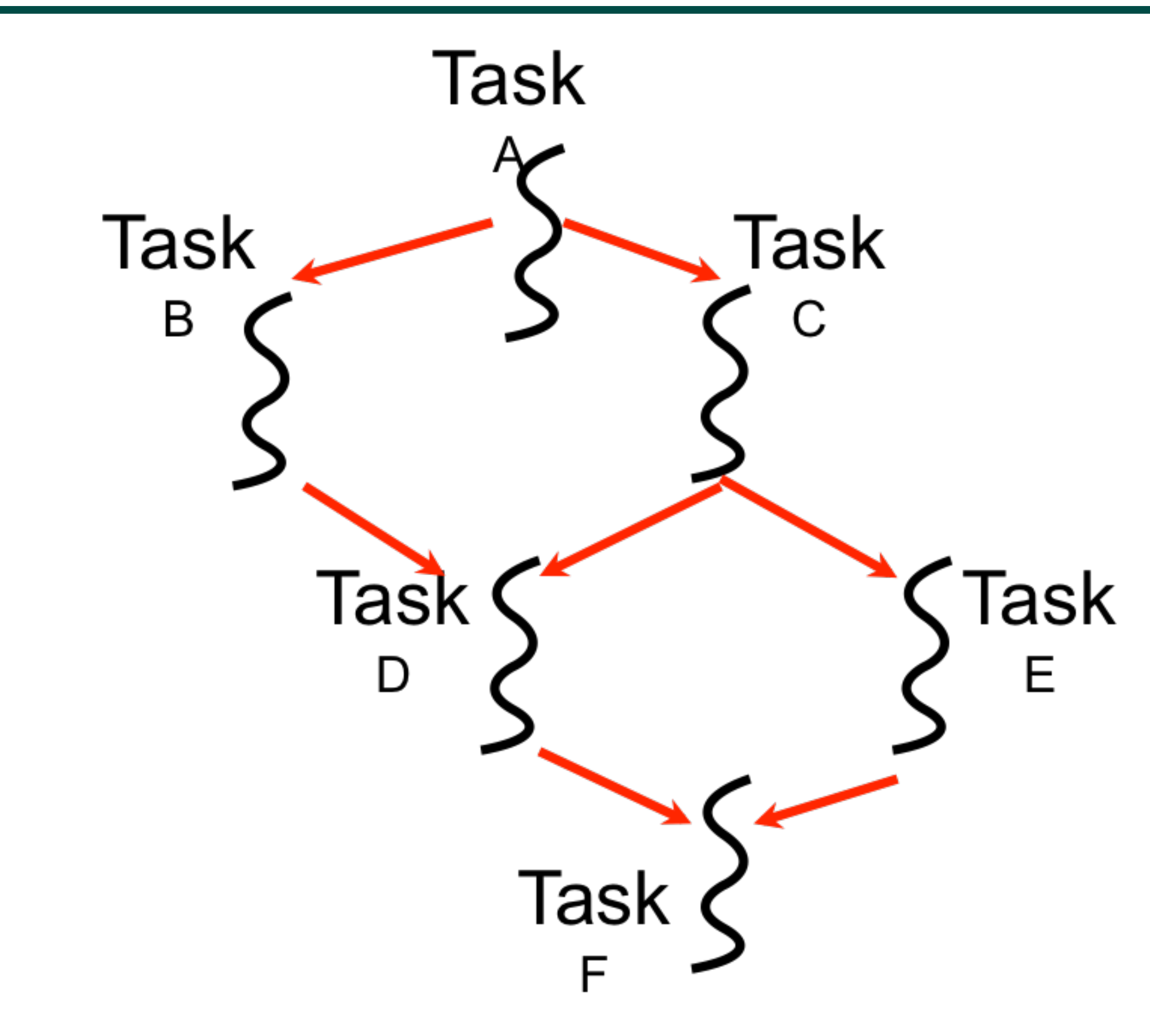

• "Macro-dataflow" = extension of dataflow model from instruction-level to task-level operations

• General idea: build an arbitrary task graph, but restrict all inter-task communications to single-assignment variables (like futures)

- Static dataflow = = > graph fixed when program execution starts
- Dynamic dataflow ==> graph can grow dynamically
- Semantic guarantees: race-freedom, determinism
	- "Deadlocks" are possible due to unavailable inputs (but they are deterministic)

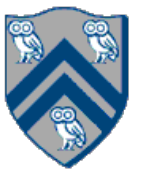

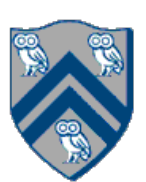

**Communication via "single-assignment" variables**

## Extending HJ Futures for Macro-Dataflow: Data-Driven Futures (DDFs)

## final HjDataDrivenFuture<T1> ddfA = newDataDrivenFuture();

- Allocate an instance of a data-driven-future object (container)
- Object in container must be of type T1, and can only be assigned once via put() operations
- HjDataDrivenFuture extends the HjFuture interface

## ddfA.put(V) ;

- Store object V (of type T1) in ddfA, thereby making ddfA available • Single-assignment rule: at most one put is permitted on a given DDF
- 

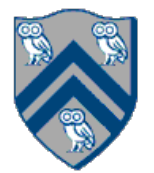

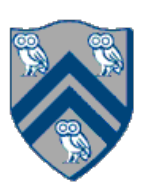

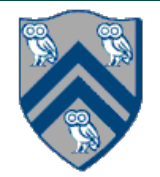

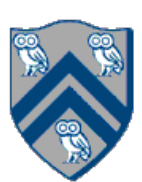

## Extending HJ Futures for Macro-Dataflow: Data-Driven Tasks (DDTs)

asyncAwait(ddfA, ddfB, …, () -> Stmt);

- Return value (of type T1) stored in ddfA
- Throws an exception if put() has not been performed
- after task becomes "enabled")
- Alternatively, you can pass a list to asyncAwait
- Await clause can be used to implement "nodes" and "edges" in a computation graph

- Doesn't throw an exception
	- synchronization to guarantee that the put() was performed

### ddfA.get()

### ddfA.safeGet()

— Should be performed by async's that contain ddfA in their await clause, or if there's some other

Create a new <u>data-driven-task</u> to start executing Stmt after all of ddfA, ddfB, ... become available (i.e.,

- 
- 1. finish(()  $\rightarrow$  { 2. final HjDataDrivenFuture<Void> ddfA = newDataDrivenFuture(); 3. final HjDataDrivenFuture<Void> ddfB = newDataDrivenFuture();
- 4. final HjDataDrivenFuture<Void> ddfC = newDataDrivenFuture();
- 5. final HjDataDrivenFuture<Void> ddfD = newDataDrivenFuture();
- 6. final HjDataDrivenFuture<Void> ddfE = newDataDrivenFuture();
- 7. asyncAwait(ddfA, () -> { ... ; ddfB.put(…); }); // Task B
- 8. asyncAwait(ddfA, () -> { ... ; ddfC.put(…); }); // Task C
- 9. asyncAwait(ddfB, ddfC, ()->{ ... ; ddfD.put(…); }); // Task D
- 10. asyncAwait(ddfC, () -> { ... ; ddfE.put(…); }); // Task E
- 11. asyncAwait(ddfD, ddfE, () -> { ... }); // Task F
- 12. // Note that creating a "producer" task after its "consumer"
- 13. // task is permitted with DDFs & DDTs, but not with futures
- 14.  $async() \Rightarrow \{ ... ; oldfA.put(...) ; \}$ ; // Task A
- 15. }); // finish

## Converting previous Future example to Data-Driven Futures and AsyncAwait Tasks

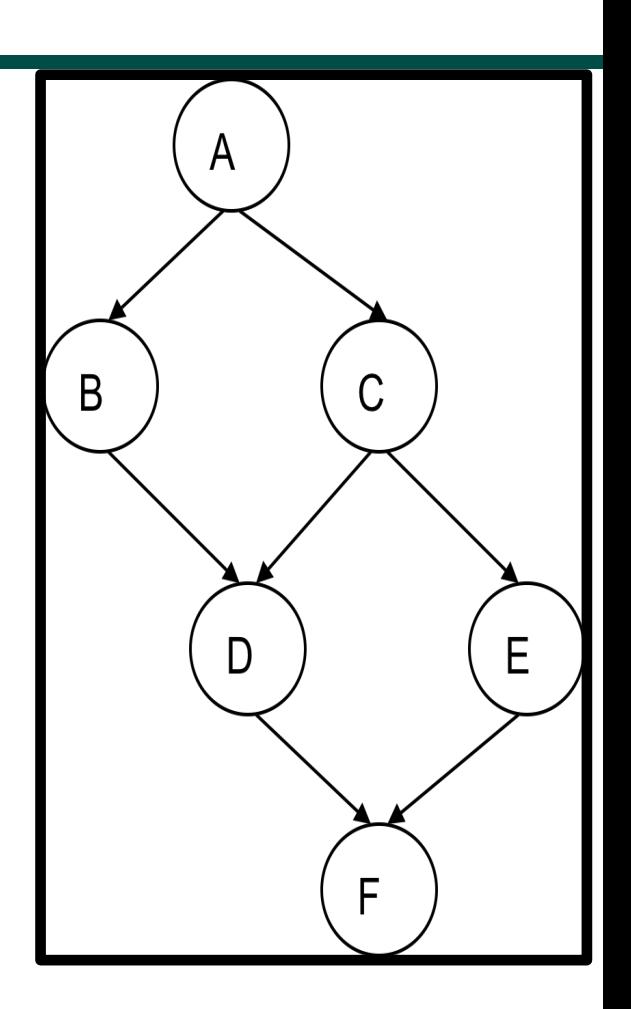

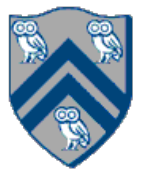

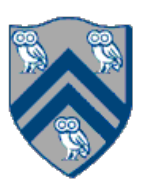

## What is Deadlock?

- A parallel program execution contains a deadlock if some task's execution remains incomplete due to it being *blocked indefinitely* awaiting some condition
- Example of a program with a deadlocking execution final HJDataDrivenFuture<Object> left = newDataDrivenFuture(); final HJDataDrivenFuture<Object> right = newDataDrivenFuture(); finish {

- In this case, Task1 and Task2 are in a deadlock cycle.
- HJ-Lib has a deadlock detection debug option, which can be enabled as follows:
	- System.setProperty(HjSystemProperty.trackDeadlocks.propertyKey(), "true");
	- Throws an edu.rice.hj.runtime.util.DeadlockException when deadlock detected

 asyncAwait ( left ) right.put(rightBuilder()); // Task1 asyncAwait ( right ) left.put(leftBuilder()); // Task2

}

- 
- 

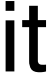

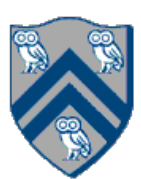

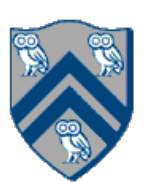

## Implementing Future Tasks using DDFs

### • Future version

- 1. final HjFuture<T>  $f = future() \rightarrow \{ return g(); }$
- 2. S1
- 3. async(() -> {
- 4. ... = f.get(); // blocks if needed
- 5. S2;
- 6. S3;
- 7. });

### • DDF version

- 1. final HjDataDrivenFuture<T> f = newDataDrivenFuture();
- 2. async(() -> { f.put(g()) });
- 3. S1
- 4. asyncAwait(f,  $()$  -> {
- 5. ... = f.safeGet(); // does not need to block —- why?
- 6. S2;
- 7. S3;
- 8. });

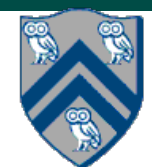

## Differences between Futures and DDFs/DDTs

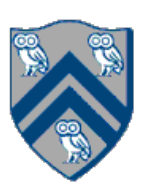

- Consumer task blocks on get() for each future that it reads, whereas async-await does not start execution till all DDFs are available
- Future tasks cannot deadlock, but it is possible for a DDT to block indefinitely ("deadlock") if one of its input DDFs never becomes available
- DDTs and DDFs are more general than futures
	- —Producer task can only write to a single future object, whereas a DDT can write to multiple DDF objects
	- —The choice of which future object to write to is tied to a future task at creation time, where as the choice of output DDF can be deferred to any point with a DDT
	- —Consumer DDTs can be created before the producer tasks
- DDTs and DDFs can be implemented more efficiently than futures
	- —An "asyncAwait" statement does not block the worker, unlike a future.get()

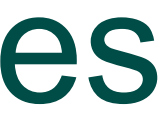

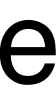

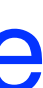

## Two Exception (error) cases for DDFs that cannot occur with futures

- Case 1: If two put's are attempted on the same DDF, an exception is thrown because of the violation of the single-assignment rule
	- —There can be at most one value provided for a future object (since it comes from the producer task's return statement)
- then an exception is thrown because DDF's do not support blocking gets
	- —Futures support blocking gets

Case 2: If a get is attempted by a task on a DDF that was not in the task's await list,

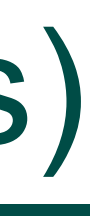

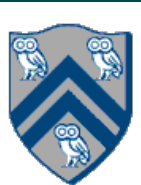

# Deadlock example with DDTs (cannot be reproduced with futures)

• A parallel program execution contains a deadlock if some task's execution remains incomplete due to it being *blocked* 

- *indefinitely* awaiting some condition
- 1. final HjDataDrivenFuture<Object> left = newDataDrivenFuture();
- 2. final HjDataDrivenFuture<Object> right = newDataDrivenFuture();
- 3. finish(() -> {
- 4. asyncAwait(left, () -> {
- 5. right.put(rightWriter()); });
- 6. asyncAwait(right, () -> {
- 7. left.put(leftWriter()); });
- 8. });
- HJ-Lib has deadlock detection mode
- Enabled using:
	- —System.setProperty(HjSystemProperty.trackDeadlocks.propertyKey(), "true");
	- —Throws an edu.rice.hj.runtime.util.DeadlockException when deadlock detected

**Can you think of a deadlock example or explain why it can't happen?**

- Regular office hour schedule can be found at [Office Hours](https://wiki.rice.edu/confluence/display/PARPROG/322OfficeHours) link on course web site
- Hw #1 is due Friday, Feb. 4th by 11:59pm
- Lab #4 is this week

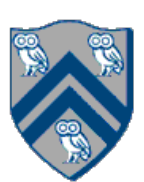

## Announcements & Reminders